#### Week 7 Sentiment Analysis, Topic Detection

Reference and Slide Source: ChengXiang Zhai and Sean Massung. 2016. Text Data Management and Analysis: a Practical Introduction to Information Retrieval and Text Mining. Association for Computing Machinery and Morgan & Claypool, New York, NY, USA.

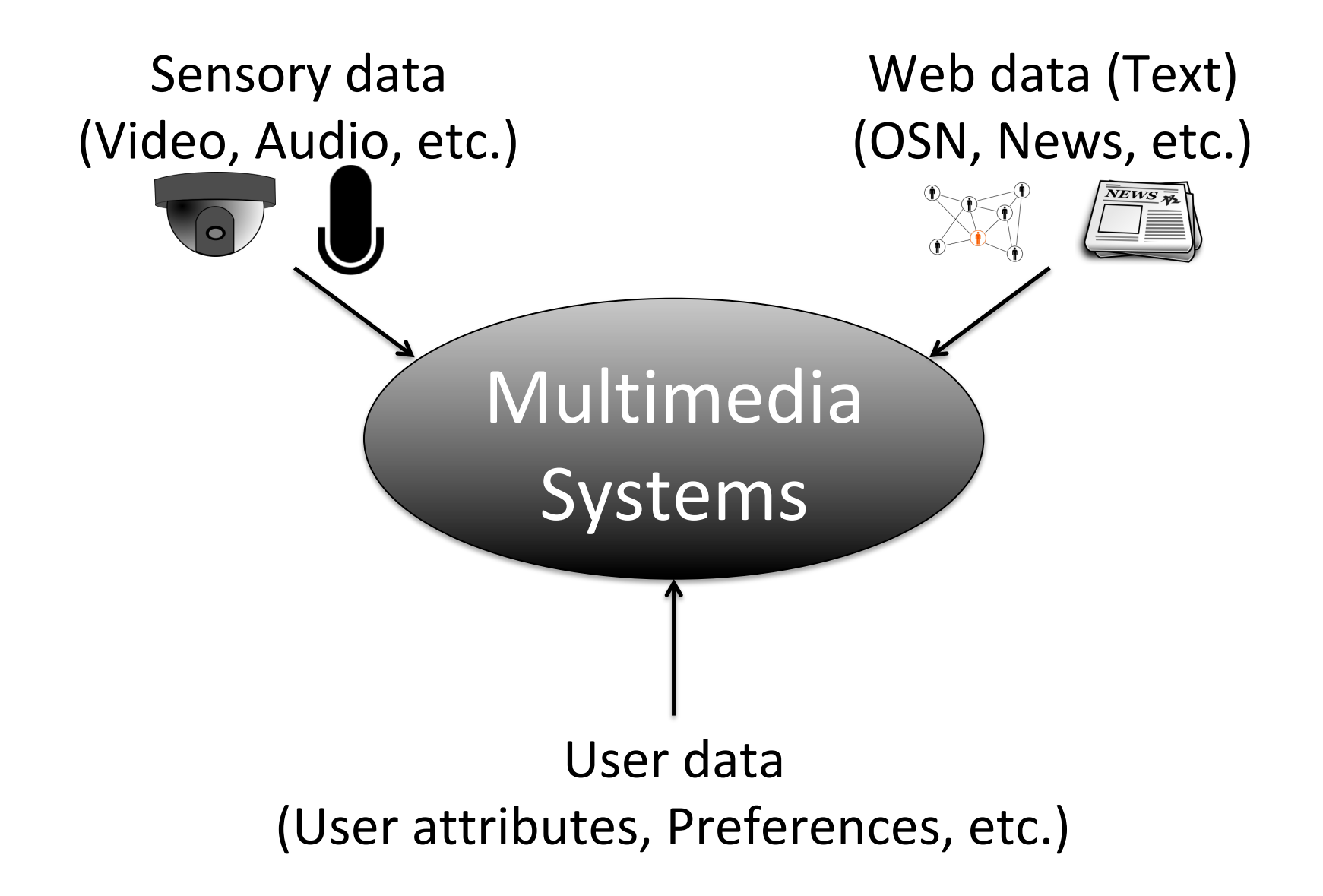

# Opinions

#### Text is generated by humans, therefore rich in subjective information!

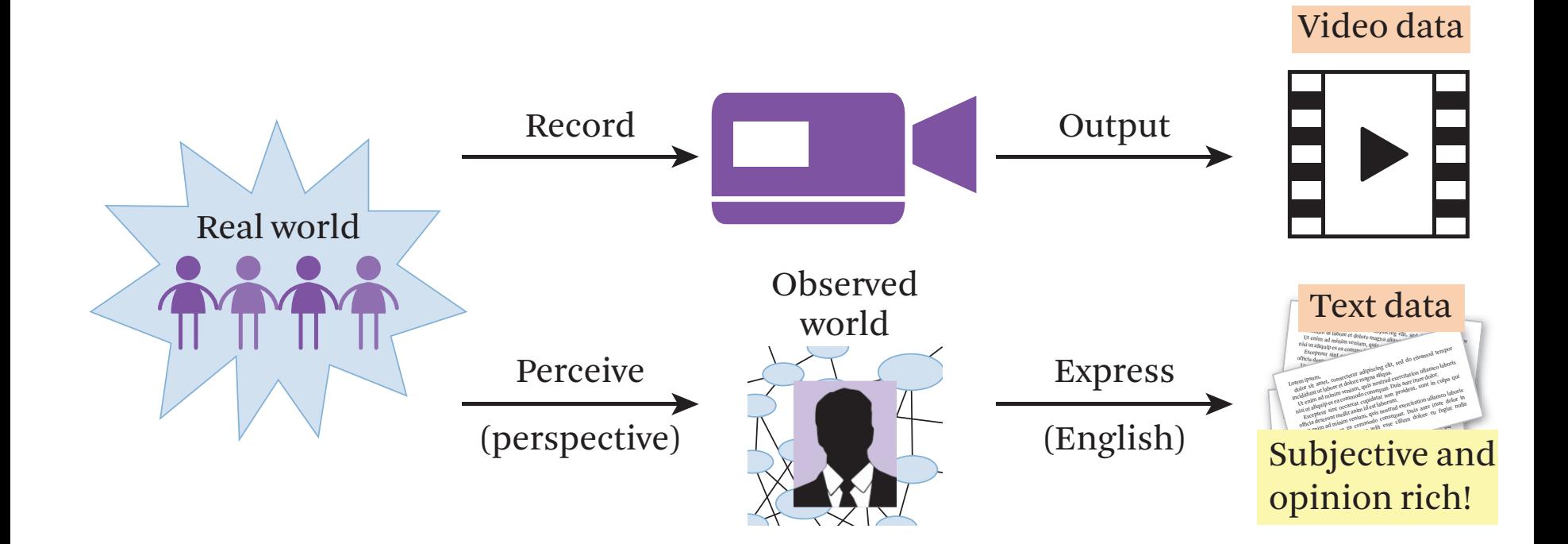

# Applications

- Decision support whether to go for the movie or not?
- Understanding human preferences
- Advertising
- Recommendations
- Business intelligence product feature evaluation

# What is an opinion?

A *subjective* statement describing what a person *thinks or believes*  about *something*!

## "Chomu is the best town in India"

• Something = Chomu • Belief = Best town!

### Naam Shabana Reviews

- Awesome, I saw twice......
- Unbelievably disappointing
- A good movie, if seen baby previously then it must be watched, Role of Tapsee Pannu is really appreciable.
- Instead of Naam Shabana they would have made Sar Dabaana ya jo dikhaye uska gala dabana

### Opinion is generally analyzed in terms of sentiment, e.g., positive, negative & neutral!

### Sentiment analysis has many other names

- Opinion extraction
- Opinion mining
- Sentiment mining
- Subjectivity analysis

# Opinion Mining Tasks

- Detecting opinion holder
- Detecting opinion target
- Detecting opinion sentiment

# Sentiment Analysis

- Simplest task:
	- Is the attitude of this text positive or negative?
- More complex:
	- Rate the attitude of this text from 1 to 5
- Advanced:
	- Detect the target, source, or complex attitude types

Sentiment Analysis Assumes all other parameters are knows! E.g. in teaching feedback, students writing about instructor.

### Feature Selection

# Choose all words or only adjectives?

- Generally all words turns out to work better
- Experiments

### Word occurrence may matter more than word frequency

- The occurrence of the word *fantastic* tells us a lot
- The fact that it occurs 5 times may not tell us much more

# How to handle negation? I didn't like this movie vs I really like this movie

#### Add NOT\_ to every word between negation and following punctuation:

didn't like this movie , but I

didn't NOT\_like NOT\_this NOT\_movie but I

### n-grams

- Character n-grams: sequences of n adjacent characters treated as a unit
- Word n-grams: sequences of n adjacent words treated as a unit
- n-grams generally move by 1 unit

### Character n-grams example

- Text: "student"
- 2-grams
	- st
	- $-$  tu
	- ud
	- de
	- en
	- nt

### Character n-grams example

- Text: "In this paper"
- 4-grams
	- $-$  ln\_t
	- $-$  n\_th
	- $-$ \_thi
	- this
	- $-$  his

$$
-\ \mathsf{lis}\_p
$$

- |s\_pa
- |\_pap
- pape
- aper

### Word n-grams example

- Text: "The cow jumps over the moon"
- 2-grams
	- the cow
	- cow jumps
	- jumps over
	- over the
	- the moon

## n=1 - unigram n=2 - bigram n=3 - trigram

What happens to n-grams when when one character is misspelled in word? Assignment Vs Asignment

n-grams are robust to grammatical errors!

### Word Vs Character n-grams, which one is more sparse?

Character n-grams are much less in number than word n-grams.

# Other n-grams

- n-grams of PoS Tags – E.g. adjective followed by a noun
- n-gram of word classes
	- place, names, people
- n-gram of word topics – politics, technical

# Analysis Methods

### Classification/Regression

- Support Vector Machines
- Naïve Bayse Classifier
- Logistic Regression
- Ordinal logistic regression

### Logistic Regression for Binary Classification

$$
\log \frac{p(y=1|X)}{p(y=0|X)} = \log \frac{p(y=1|X)}{1-p(y=1|X)} = \alpha_j + \sum_{i=1}^{M} x_i \beta_i
$$

### Rating Detection

- Sentiment is generally measured on a scale from positive to negative with other labels in-between.
- Logistic regression is improvised to analyze multi-class classification, e.g. ratings from 1 to 5.

# Multi-level Logistic **Regression**

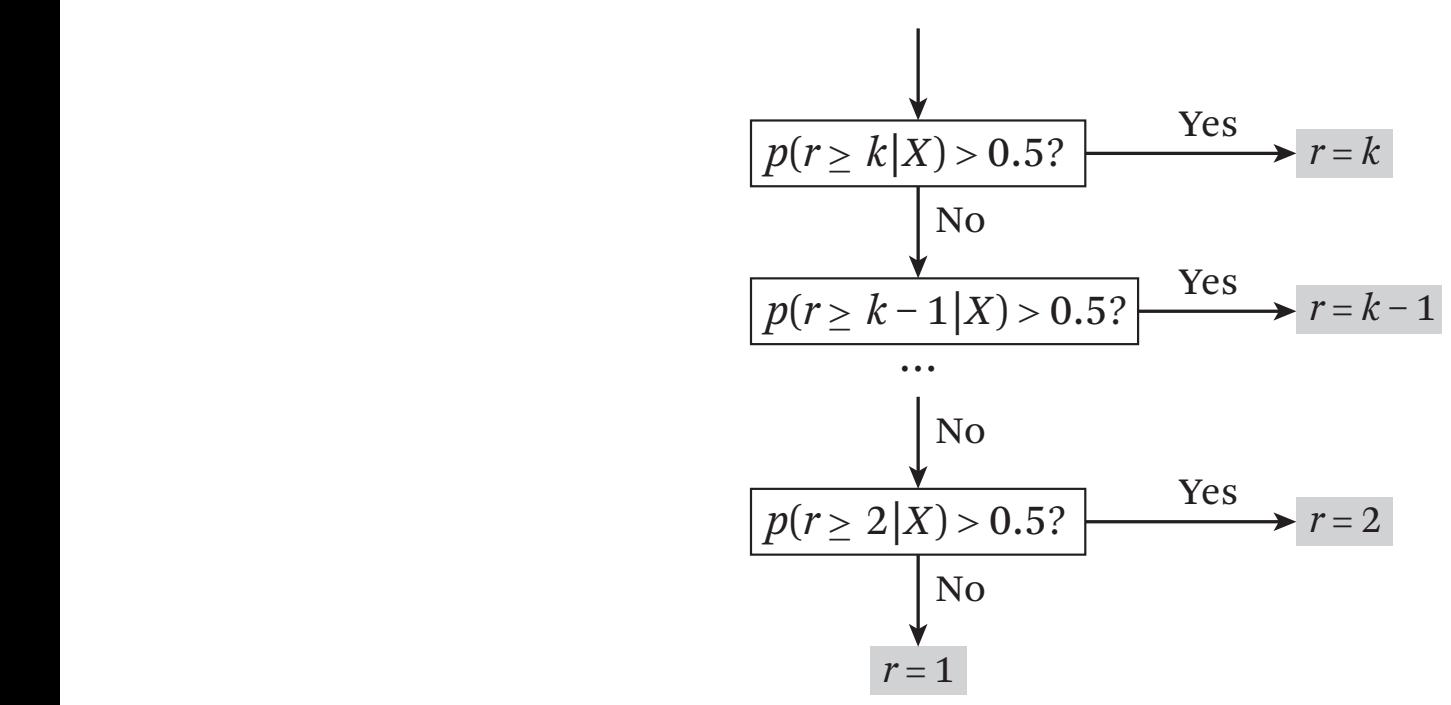

### Problems

- Too many parameters
- Classifiers are not not really independent

### Ordinal Logistic Regression

- Assume **β** parameters to be the same for all classifiers
- Keel **α** different for each classifier
- Hence, M+K-1 parameters in total

$$
\log \frac{p(Y_j = 1 | X)}{p(Y_j = 0 | X)} = \log \frac{p(r \ge j | X)}{1 - p(r \ge j | X)} = \alpha_j + \sum_{i=1}^{M} x_i \beta_i \quad \beta_i \in \Re
$$

### More Sentiments

- Emotion angry, sad, ashamed…
- Mood cheerful, depressed, irritable...
- Interpersonal stances friendly, cold...
- Attitudes loving, hating...
- Personality traits introvert, extrovert...

Topic detection: Given a text document, find main topic of the document cover?

- 1. I like to eat broccoli and bananas.
- 2. My sister adopted a kitten yesterday.
- 3. Look at this cute hamster munching on a piece of broccoli.

### Topic detection has two main tasks

- Discover k topics covered across all documents
- Measure individual topic coverage by each document

## Idea: choose individual terms as topics!

E.g. Sports, Travel, Food

# Terms can be chosen based on TF or TF-IDF ranking!

• Problem: The top few terms can be similar or even synonym

• Solution: Go down the ranking and choose the terms that are different from the already chosen terms

Maximal Marginal Relevance (MMR)

### Maximal Marginal Relevance (MMR)

 $Score = \lambda \times Replace - (1 - \lambda) \times Redundancy$ 

Example

- ❖ Relevance: Original ranking
- **\*** Redundancy: Similarity with already selected terms

#### Count the frequency of these terms in the document for coverage!

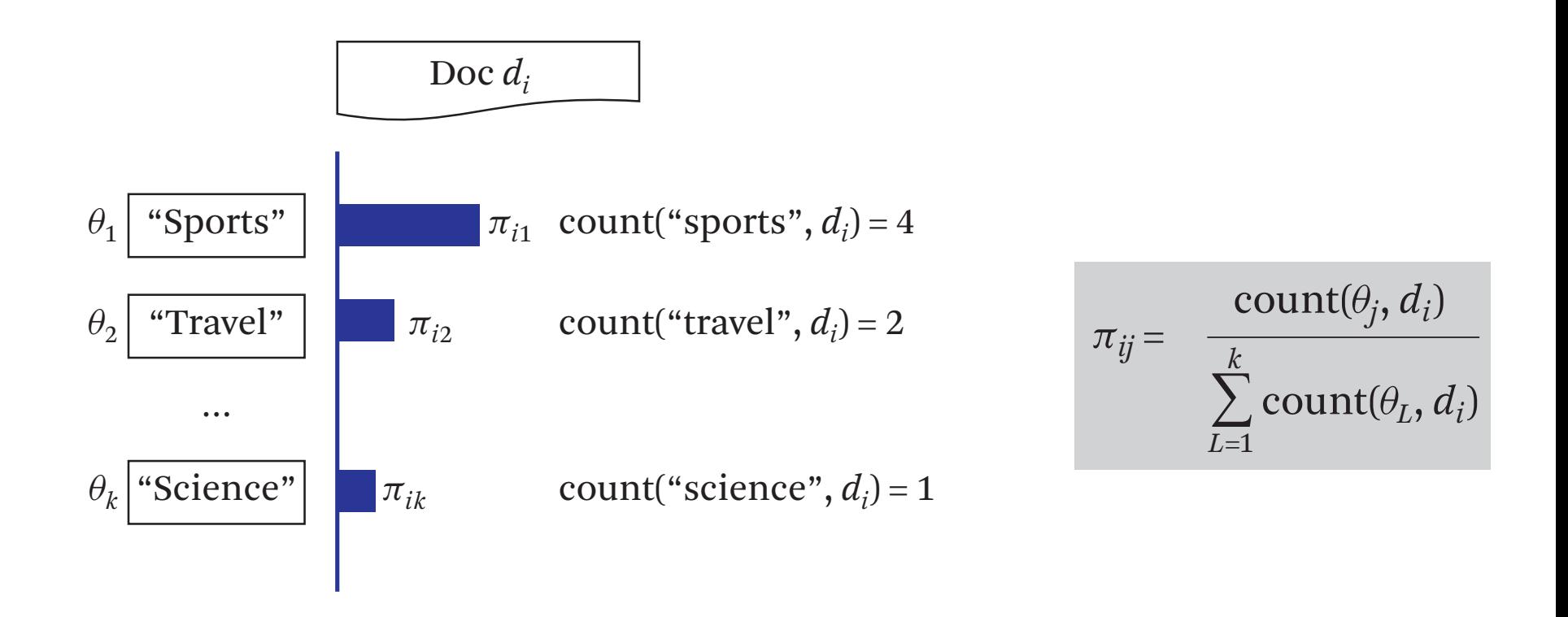

#### Limitations of Single Term as a topic

- 1. It is difficult which terms are "similar" while choosing a topic
- 2. Topics can be complicated, e.g. "Politics in Sports" or "Sports Injuries"
- 3. There can be multiple topics in a document, "Sports" and "Politics"
- 4. Ambiguous words

#### Solution: Model topics as word distribution! **336** Chapter 17 *Topic Analysis*

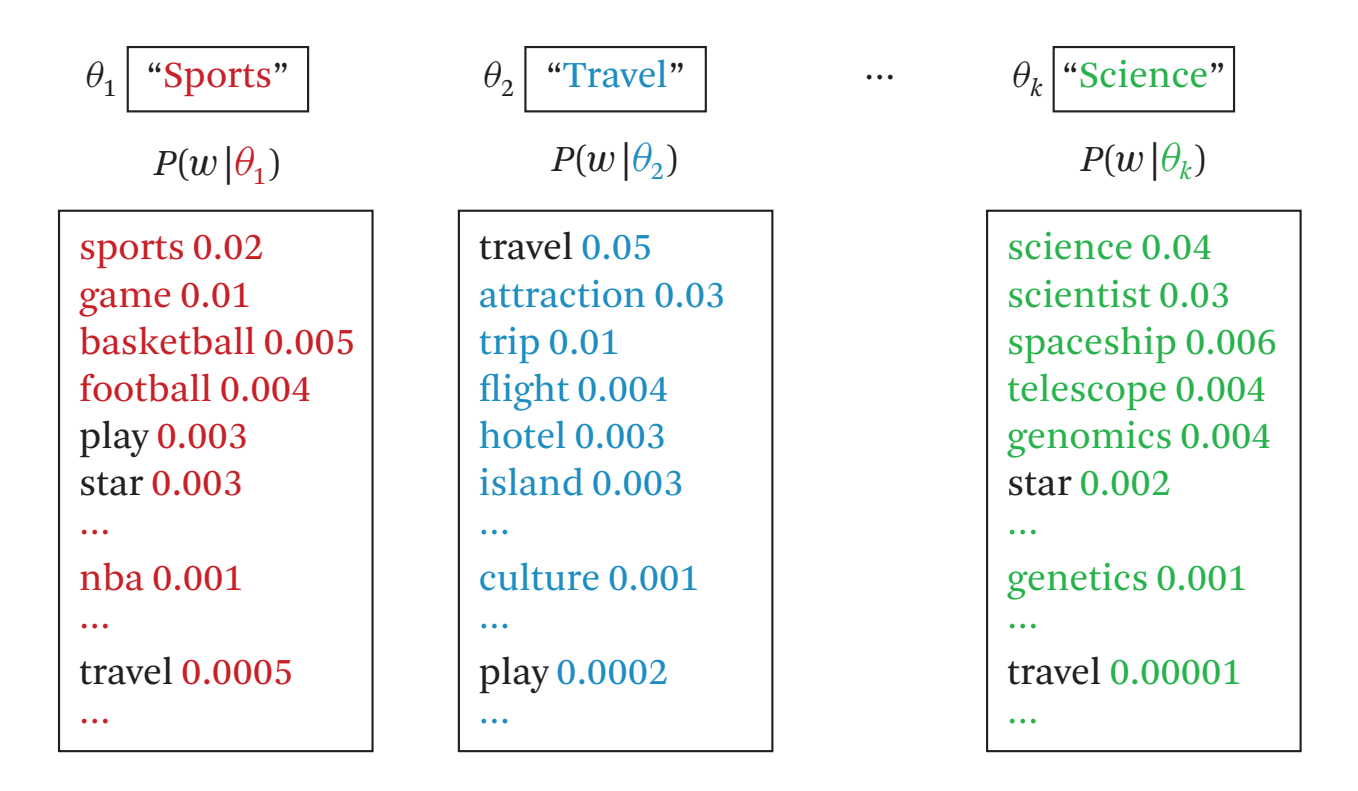

$$
\sum_{w \in V} p(w | \theta_i) = 1
$$
 Vocabulary set:  $V = \{w_1, w_2, \dots\}$ 

### Refined Topic Modeling

- Input: A set of documents
- Output: output consists of two types of distributions
	- Word distribution foe each topic
	- Topic distribution for each document

## Two Distributions

• Word distribution for topic i – global across all documents

$$
\sum_{w \in V} p(w | \theta_i) = 1.
$$

• Topic distribution for document i – local to a document *k w*⊂*v* Naturally, we still have the same constraint on the topic coverage, i.e.,

$$
\sum_{j=1}^k \pi_{ij} = 1, \forall i.
$$

### How to obtain the the probability distributions from the input data?

#### Maximum Likelihood Estimate of a Generative Model  $s = \frac{1}{2}$ so the that's which as you change  $\frac{1}{2}$

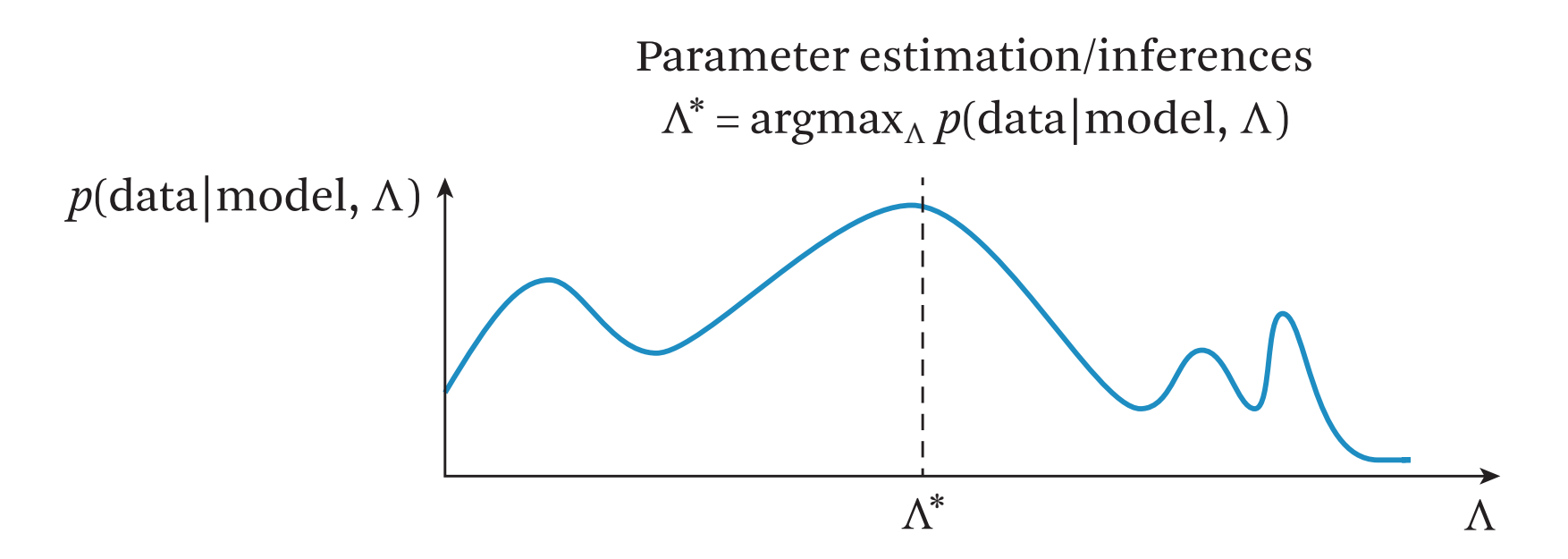

**Choose a model that has maximum** probability of producing the training data.

# Advantages

- Multiple words allow us to describe fairly complicated topics.
- The term weights model subtle differences of semantics in related topics.
- Because we have probabilities for the same word in different topics, we can accommodate multiple senses of a word, addressing the issue of word ambiguity.

#### Mining One Topic ing this single topic, or probabilities of all words in the vocabulary given by the vocabulary given by this single  $\alpha$  $\Lambda$ ining (ilno

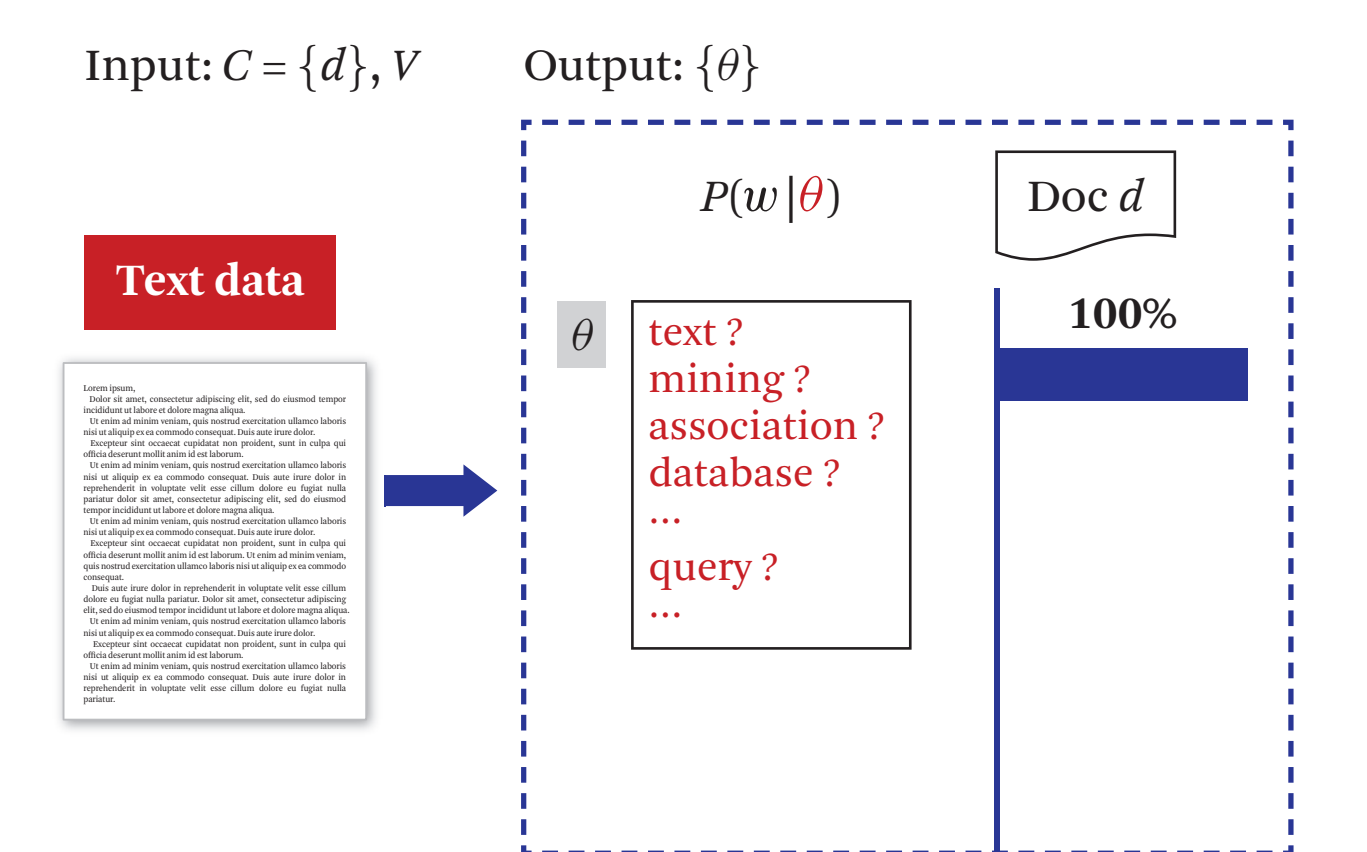

49 

# Mining One Topic

$$
p(w_i | \theta) = \frac{c(w_i, d)}{|d|}
$$

i =1 to M where M is the number of words in the dictionary!

### Mining Multiple Topics

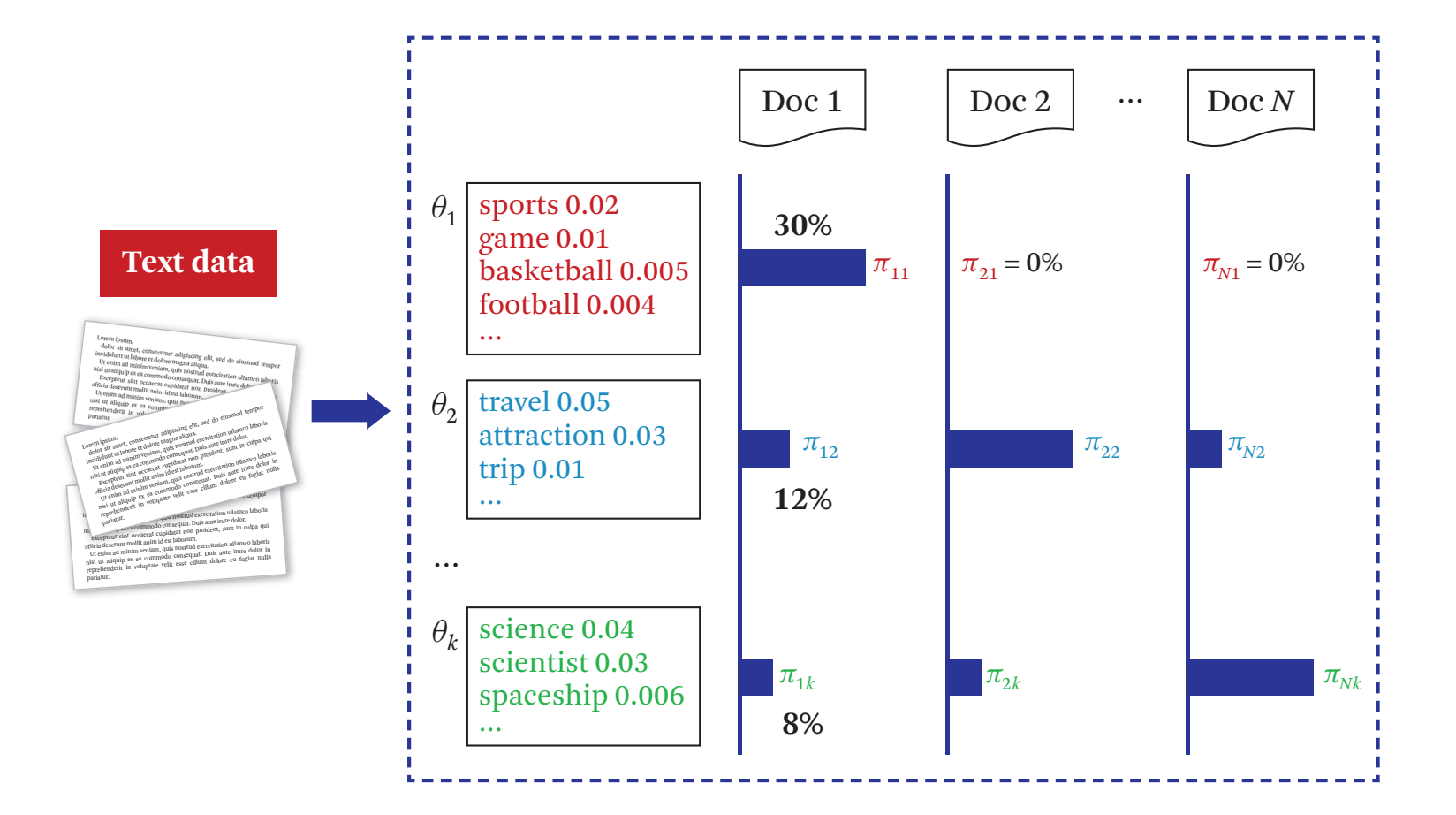

## How to Compress Text?

*The computer science and engineering department offers many computer related courses. Although there is science term in the name, no science courses are offered in the department.* 

# Run Length Coding?

*The computer science and engineering department offers many computer related courses. Although there is science term in the name, no science courses are offered in the department.* 

### Not a good idea!

# Differential Coding?

*The computer science and engineering department offers many computer related courses. Although there is science term in the name, no science courses are offered in the department.* 

### Not a good idea!

# Huffman Coding?

*The computer science and engineering department offers many computer related courses. Although there is science term in the name, no science courses are offered in the department.* 

# Huffman Coding

- Removes the source information
- Frequent symbols assigned shorter codes
- Prefix coding

# Can we refer to a dictionary entry of the word?

### Dictionary-based Compression

- Do not encode individual symbols as variable-length bit strings
- Encode variable-length string of symbols as single token
- The tokens form an index into a phrase dictionary
- If number of tokens are smaller than number of phrases, we have compression

# Lempel-Ziv-Welsh (LZW) Coding

- A dictionary-based coding algorithm
- Build the dictionary dynamically
- Initially the dictionary contains only character codes
- The remaining entries in the dictionary are then build dynamically

# LZW Compression

```
set w = \text{NII} loop 
           read a character k 
          if wk exists in the dictionary
               w = wk else 
                output the code for w 
                add wk to the dictionary 
                w=k 
      endloop
```
### Example

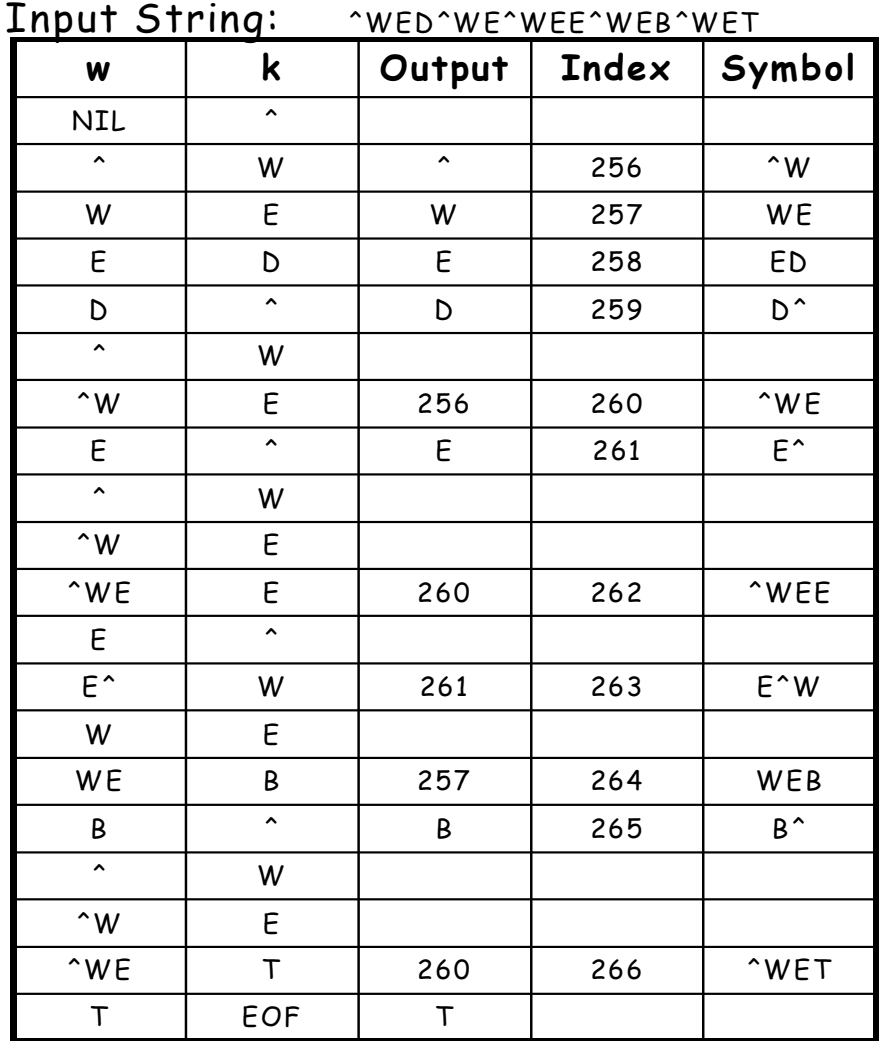

**w k Output Index Symbol set w = NIL**

**loop** 

**read a character k** 

**if wk exists in the dictionary w = wk** 

**else** 

**output the code for w add wk to the dictionary w = k** 

**endloop**

Ref: http://users.ece.utexas.edu/~ryerraballi/MSB/pdfs/M2L3.pdf

# LZW Decompression

```
read fixed length token k (code or char) 
output k 
w=kloop 
     read a fixed length token k 
     entry = dictionary entry for k 
     output entry 
     add w + first char of entry to the dictionary 
    w =entry
endloop
```
#### Example

Input String (to decode): ^WED<256>E<260><261><257>B<260>T

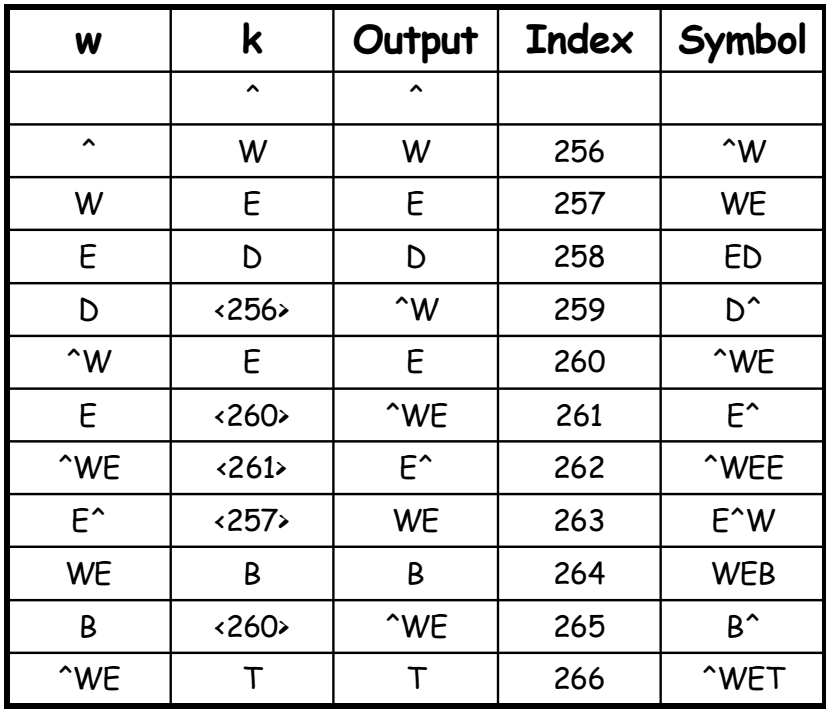

```
read a fixed length token k
      (code or char) 
output k 
w = k 
loop 
   read a fixed length token k
       (code or char) 
   entry = dictionary entry for k 
   output entry 
   add w + first char of entry to
       the dictionary 
   w = entry 
endloop
```
### Where is Compression?

• Input String: ^WED^WE^WEE^WEB^WET

 $-19 * 8 \text{ bits} = 152 \text{ bits}$ 

- Encoded: ^WED<256>E<260><261><257>B<260>T
	- $-12*9$  bits = 108 bits (7 symbols and 5 codes, each of 9 bits)
- Why 9 bits?

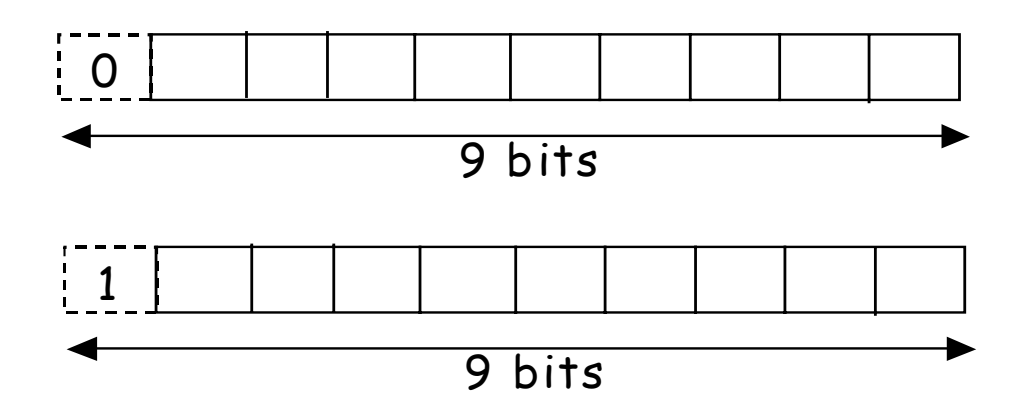

- <- ASCII characters (0 to 255)
- <- Codes
	- (256 to 512)

#### Original LZW Uses 12-bit Codes! With 9 bits we can only have a maximum of 256 codes for 256 codes for 256 codes for 256 codes for 256 codes for 256 codes for 256 codes for 256 codes for 256 codes for 256 codes for 256 codes for 256 codes for 256 codes fo ASCII characters)

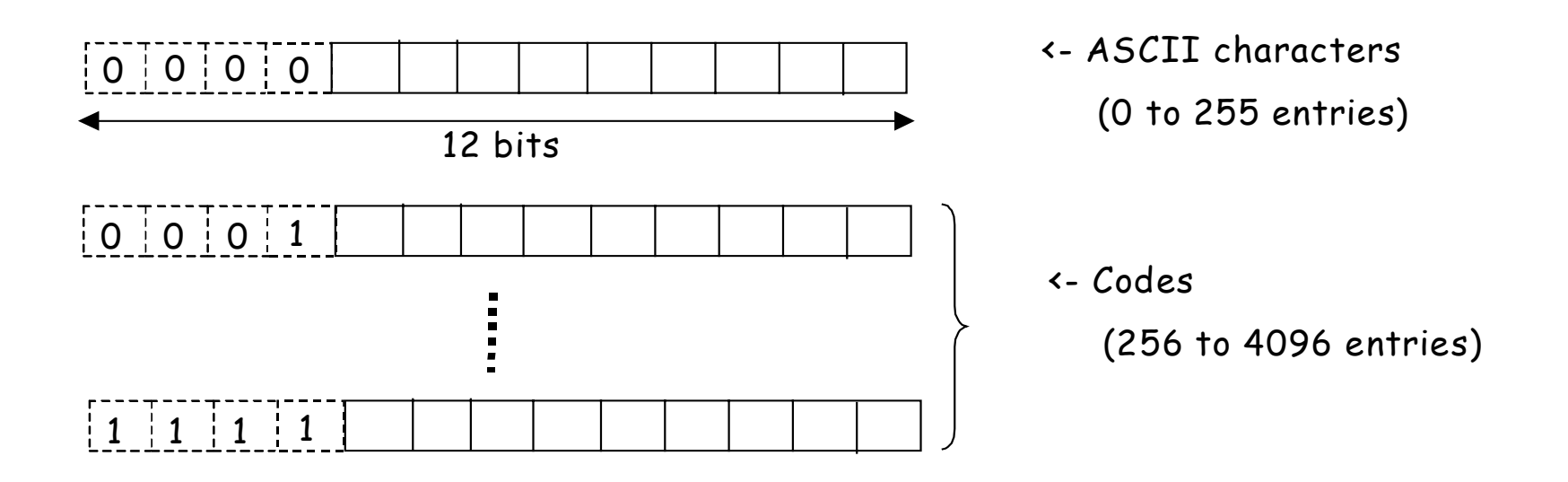

Ref: http://users.ece.utexas.edu/~ryerraballi/MSB/pdfs/M2L3.pdf

# What if we run out of codes?

- Flush the dictionary periodically
- Or Grow length of codes dynamically